essentials

## **Springer essentials**

*Springer essentials* provide up-to-date knowledge in a concentrated form. They aim to deliver the essence of what counts as "state-of-the-art" in the current academic discussion or in practice. With their quick, uncomplicated and comprehensible information, essentials provide:

- an introduction to a current issue within your field of expertis
- an introduction to a new topic of interest
- an insight, in order to be able to join in the discussion on a particular topic

Available in electronic and printed format, the books present expert knowledge from Springer specialist authors in a compact form. They are particularly suitable for use as eBooks on tablet PCs, eBook readers and smartphones. *Springer essentials* form modules of knowledge from the areas economics, social sciences and humanities, technology and natural sciences, as well as from medicine, psychology and health professions, written by renowned Springer-authors across many disciplines.

[More information about this subseries at](https://link.springer.com/bookseries/16761) https://link.springer.com/bookseries/ 16761

Christoph Schäfer

# Quickstart Python

## An Introduction to Programming for STEM Students

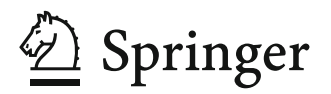

Christoph Schäfer Institut für Astronomie und Astrophysik Eberhard Karls Universität Tübingen Tübingen, Germany

ISSN 2197-6708 ISSN 2197-6716 (electronic) essentials ISSN 2731-3107 ISSN 2731-3115 (electronic) Springer essentials<br>
ISBN 978-3-658-33551-9 ISBN 978-3-658-33551-9 ISBN 978-3-658-33552-6 (eBook) <https://doi.org/10.1007/978-3-658-33552-6>

This book is a translation of the original German edition "Schnellstart Python" by Schäfer, Christoph, published by Springer Fachmedien Wiesbaden GmbH in 2019. The translation was done with the help of artificial intelligence (machine translation by the service [DeepL.com\)](http://DeepL.com). A subsequent human revision was done primarily in terms of content, so that the book will read stylistically differently from a conventional translation. Springer Nature works continuously to further the development of tools for the production of books and on the related technologies to support the authors.

© Springer Fachmedien Wiesbaden GmbH, part of Springer Nature 2021

This work is subject to copyright. All rights are reserved by the Publisher, whether the whole or part of the material is concerned, specifically the rights of reprinting, reuse of illustrations, recitation, broadcasting, reproduction on microfilms or in any other physical way, and transmission or information storage and retrieval, electronic adaptation, computer software, or by similar or dissimilar methodology now known or hereafter developed.

The use of general descriptive names, registered names, trademarks, service marks, etc. in this publication does not imply, even in the absence of a specific statement, that such names are exempt from the relevant protective laws and regulations and therefore free for general use.

The publisher, the authors and the editors are safe to assume that the advice and information in this book are believed to be true and accurate at the date of publication. Neither the publisher nor the authors or the editors give a warranty, expressed or implied, with respect to the material contained herein or for any errors or omissions that may have been made. The publisher remains neutral with regard to jurisdictional claims in published maps and institutional affiliations.

Responsible Editor: Lisa Edelhaeuser

This Springer imprint is published by the registered company Springer Fachmedien Wiesbaden GmbH part of Springer Nature.

The registered company address is: Abraham-Lincoln-Str. 46, 65189 Wiesbaden, Germany

### **What You Can Find in This** *essential*

With this *essential* we would like to introduce you to the great world of programming with Python and give you a quick start to develop your own scripts.

- You will learn the basic ideas and principles of the programming language Python.
- You will develop your own Python programs.
- You will understand Python scripts written by other programmers, adapt them to your needs and integrate them into your code.
- You will get to know interesting extensions of Python especially for natural scientists and data scientists.
- You can create meaningful diagrams and graphics with Matplotlib.

#### **Contents**

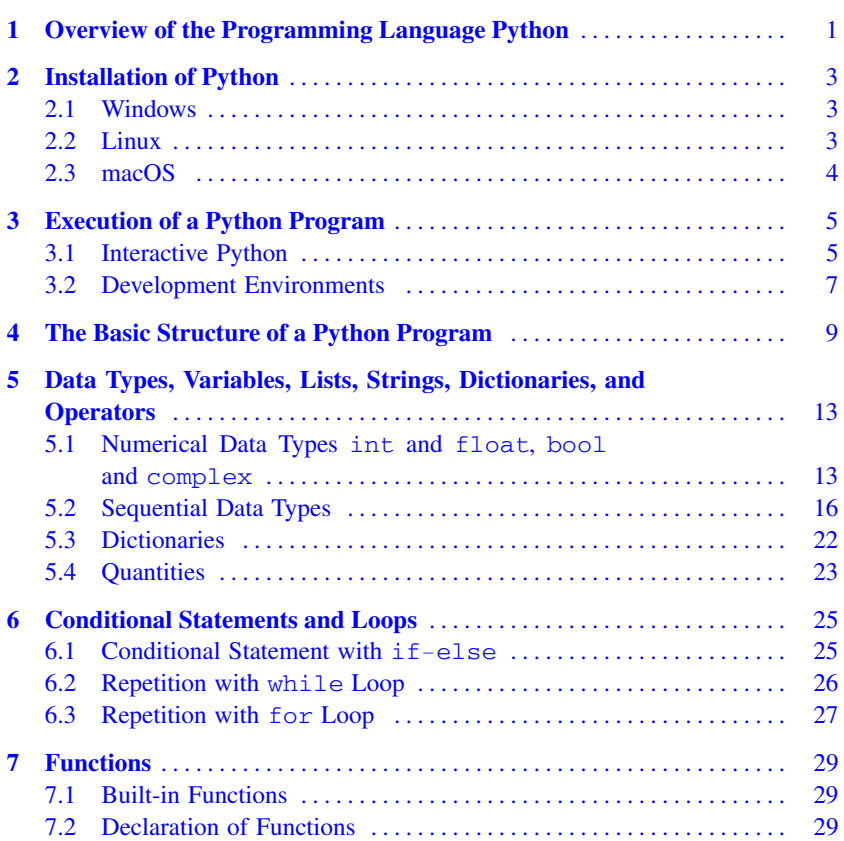

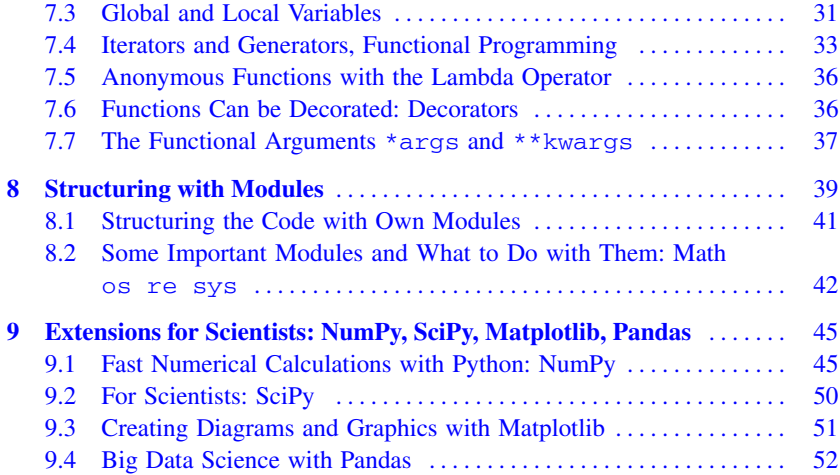